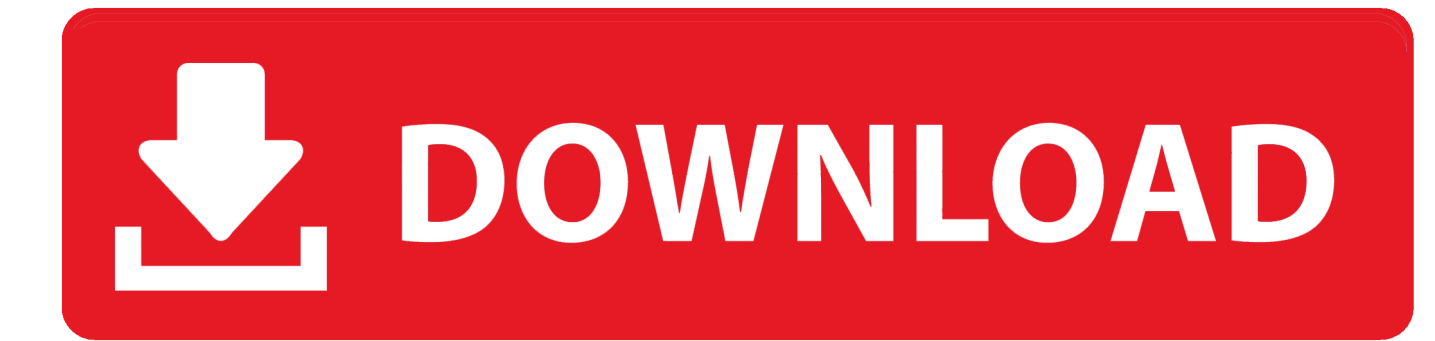

#### [What Format Do I Use For Mac And Pc](https://tiurll.com/1u2g41)

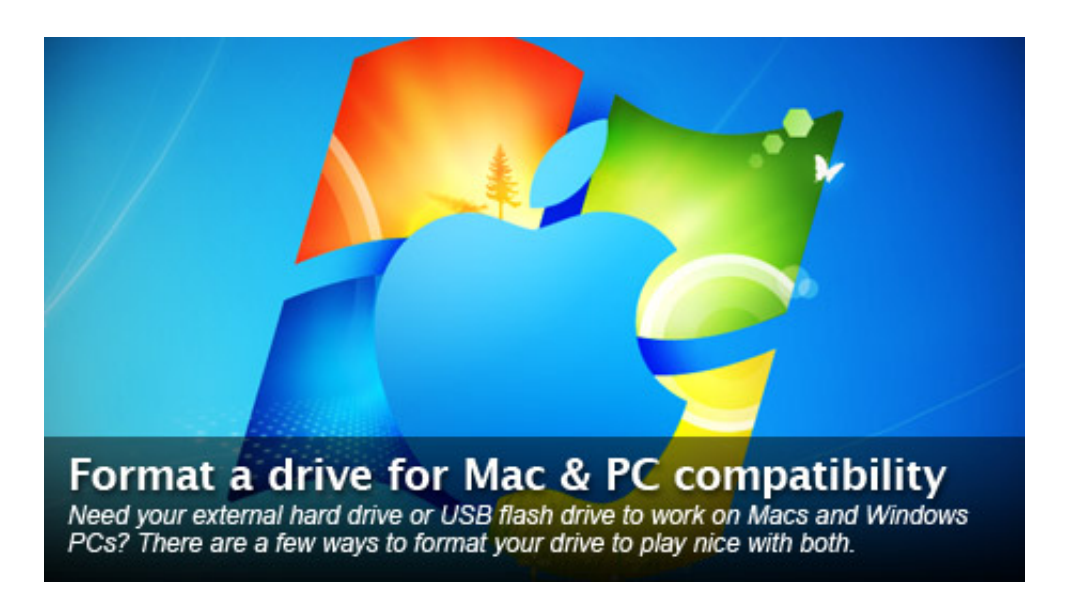

[What Format Do I Use For Mac And Pc](https://tiurll.com/1u2g41)

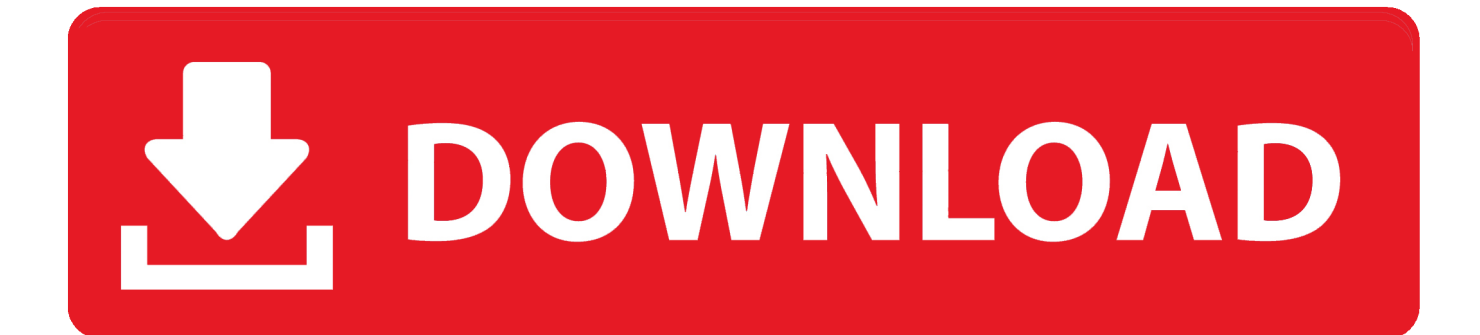

In addition, the ReFS file system was developed as a new generation file system for server computers starting from Windows Server 2012.. While Windows employs two major file systems: NTFS and FAT FAT was inherited from old DOS and has exFAT as its later extension.. Using an external drive between Mac and Windows computers can be a hassle, since you constantly have to reformat it to fit which computer you're using it on.

- 1. what format
- 2. what format does kindle support
- 3. what format provides structure to an email

What's more, this Windows partition software helps you create, resize, clone, move, and merge partitions without difficulty.. Solution 1 Format WD HDD with Software (FREE)How to Format WD My Passport in Windows Platform (Free)Transferring Data From a Mac to PC via an External Hard Drive.. Mac OS X and Windows can both read and write to disks in the FAT or ExFat format.. Before you get the answer, you must figure out what kind of file system can work well on both the macOS and the Windows system.. FAT32 is often used among general users, but FAT32 has limitations that can affect filmmakers.

### **what format**

what format, what format does kindle use, what format are iphone photos, what format are iphone videos, what format should a resume be in, what format are youtube videos, what format are kindle books, what format for windows 10 usb, what formats does youtube accept, what format to export premiere pro, what formats can kindle read, what format does a usb need to be for tv, what format for kindle, what formats does kindle support [Another Night](https://connomojan.storeinfo.jp/posts/15257070)

Touchosc editor for mac Step 2: Assign a new partition label, file system (NTFS/FAT32/EXT2/EXT3), and cluster size to the selected partition, then click 'OK'.. What Format Do I Use For Mac And Pc ComputersUsb Format For Both Mac And PcWhat Format Do I Use For Mac And Pc ComputerWhat Format Do I Use For Mac And Pc Windows 10Format Drive For Windows And MacFormat Hard Drive For Mac And PcCan I Use WD Hard Drive on Mac and PCHFS+ Mac OS X's native file system is HFS+ (also known as Mac OS Extended), and it's the only one.. Instead of reformatting it all the You can format a Western Digital My Passport external hard drive to ex-FAT or FAT32 format using a free ex-FAT or FAT32 converter - EaseUS Partition Master or use built-in applications Windows.. With the help of EaseUS Partition Master Free, you can perfectly bypass the format limitation of the Windows disk management tool and help you format WD My Passport to FAT32 or exFAT easily without any obstacles. [3utools Alternative Unc0ver](https://www.zentralmedia.com/sites/default/files/webform/bertfinle170.pdf)

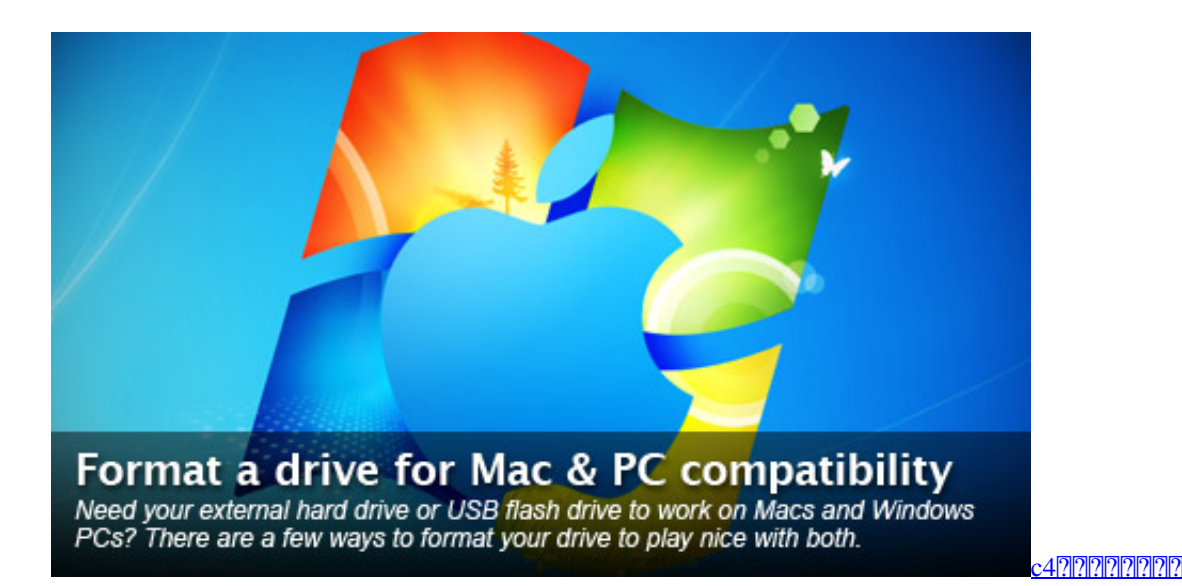

# **what format does kindle support**

#### [Program De Reparat Erori Pc Free](https://gaypresolor.themedia.jp/posts/15257067)

 FAT32 has a maximum file size of 4 GB per file The limitation affects both Mac and PC.. That is to say, only FAT32 and exFAT can work on both Mac and PC If you want to share digital files between Mac and Windows system easily, you must convert WD My Passport to FAT or exFAT.. Here are three ways to format a WD My Passport, follow any one of them to convert to FAT.. Follow the details below to convert WD My Passport to FAT32 or exFAT Step 1: Launch EaseUS Partition Master, right-click the partition on your external hard drive/USB/SD card which you want to format and choose the 'Format' option. [Download Spss Portable](https://chieboomadxe.shopinfo.jp/posts/15257071)

# **what format provides structure to an email**

[تحميل برنامج Shareit للكمبيوتر بالعربي اخر اصدار جديد](https://niodampgrilel.substack.com/p/-shareit-)

To do this, you will need to use either exFAT or FAT32 formats This will allow you to use the hard drive on both a Mac and PC.. macOS supports a handful of common file systems - HFS+, FAT32, and exFAT, with read-only support for NTFS.. Solution 1 Format WD My Passport Using Software (Free)It is a wise choice to use a professional format tool.. Because Mac OS X Mountain Lion does not natively support writing to an external NTFS drive, you must erase your hard disk and format it. ae05505a44 [Xbla Emulator Mac](https://xbla-emulator-mac-72.peatix.com/view)

ae05505a44

[The Best News Reader For Mac](https://tranolwrecchi.mystrikingly.com/blog/the-best-news-reader-for-mac)